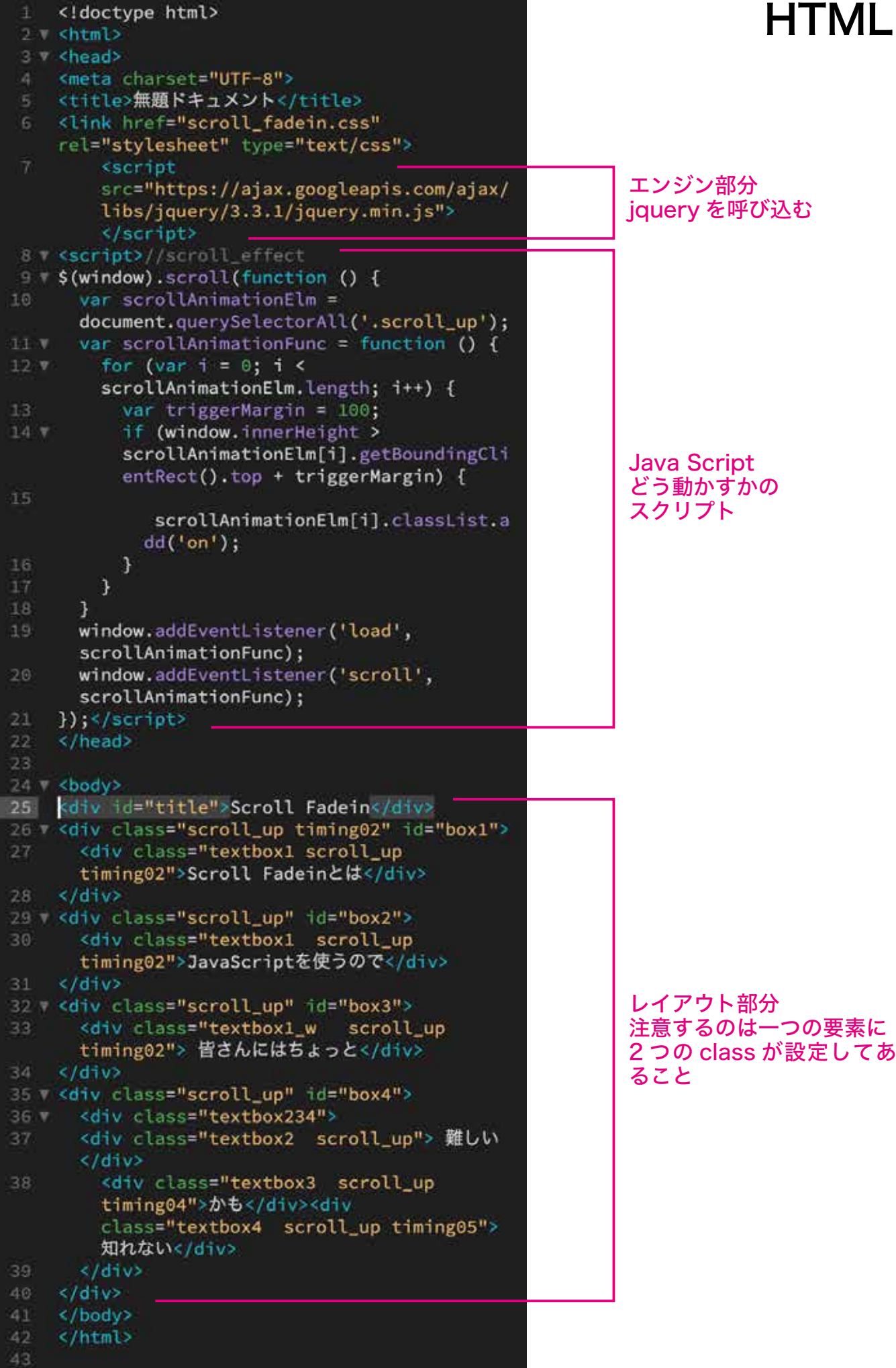

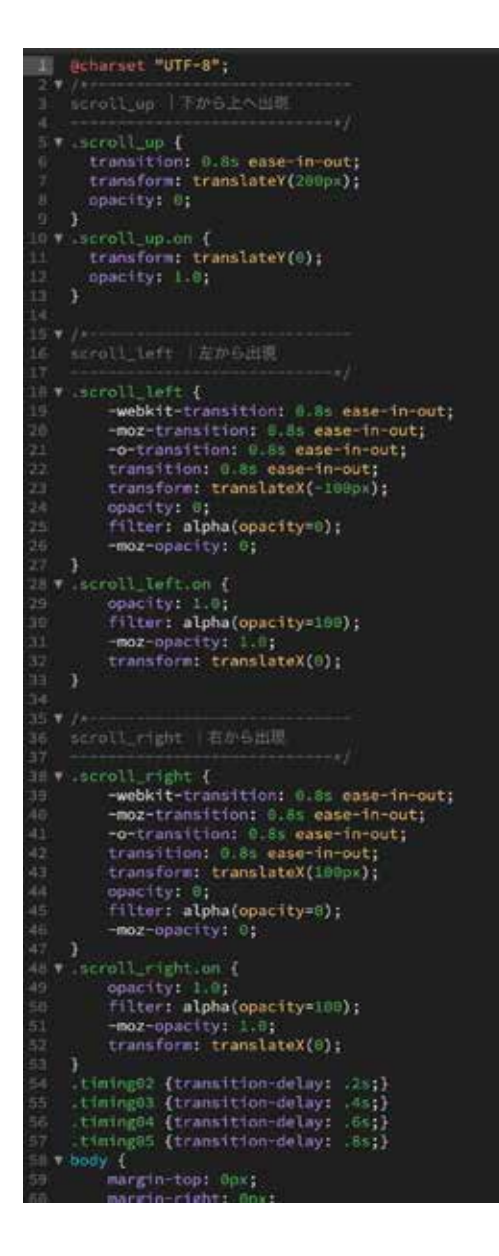

## margin-top: Opx;<br>margin-right: Opx; margin-bottom: Opx;<br>margin-left: Opx; fwrapper {<br>width: 1288px;<br>height: 4317px;<br>margin-right: auto;<br>margin-left: auto; J. Hooke 4 x0 {<br>width: 1200px;<br>height: 650px;<br>font-family: Arial, Melvetica, sans-serif;<br>font-size: 90px;<br>text-align: bold;<br>cext-align: center;<br>madding-top: 442px;<br>clour: #827A7A;<br>calor: #827A7A;<br>calor: #827A7A;<br>calor: #827A7A;<br>calor background-color: #EFF8E3; rbox1 { width: 1200px;<br>height: 700px; nergnie: respit<br>margin-right: auto;<br>margin-left: auto;<br>padding-top: 488px;<br>background-color: #D1CCAD; P<br>
Book {<br>
width: 1200px;<br>
height: 600px;<br>
margin-left: auto;<br>
margin-left: auto;<br>
padding-top: 500px;<br>
background-color: #C79E82; )<br>
mbox3 {<br>
width: 1200px;<br>
height: 600px;<br>
padging-top: 500px;<br>
margin-left: auto;<br>
margin-left: auto;<br>
background-color: #9CC1B1;<br>
background-color: #9CC1B1; )<br>Whox4 {<br>width: 1200px;<br>wight: 700px; whore:<br>height: 780px;<br>margin-right: auto;<br>margin-left: auto;<br>padding-top: 300px;<br>background-color: #CEASDF; hackground-color: #CEASDF;<br>}<br>textbox2 {<br>width: 380px;<br>height: 110px;<br>background-color: #827A7A;<br>color: #FFFFFF;<br>color: #FFFFFF;<br>font-weight: bold;<br>font-weight: bold;<br>font-weight: bold;<br>font-fontly: Arial, Helvetica, sans-s

CSS

## scroll up scroll up.on .scroll\_left .scroll\_left.on .scroll\_right .scroll\_right.on .timing02 .timing03 .timing04 .timing05 body #wrapper  $#box0$ #box1 #box2 #box3 #box4 .textbox .textbox2